## TestWise KeyMap

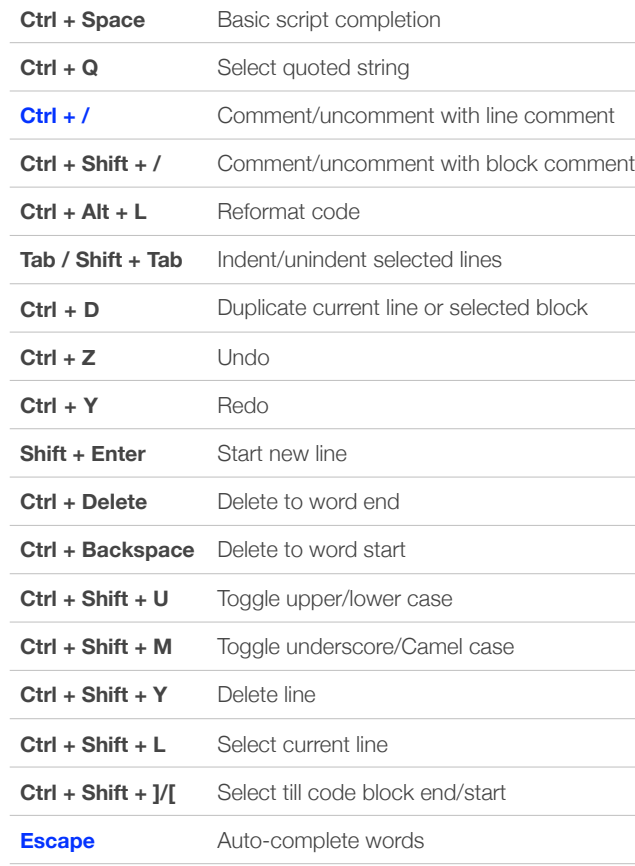

### SEARCH / REPLACE

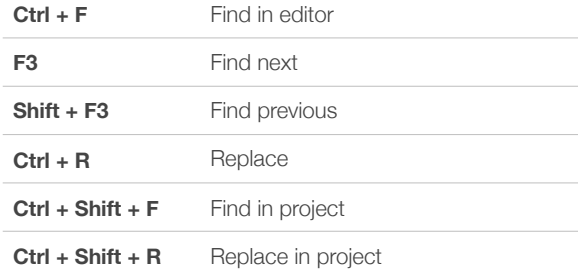

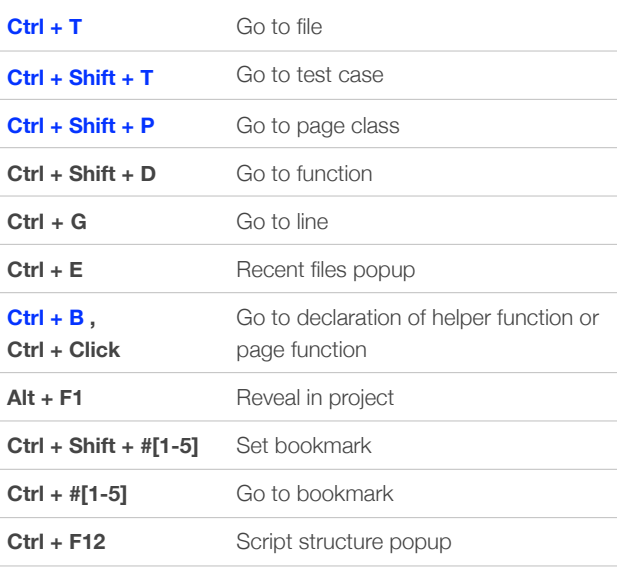

### EDITOR VIEW

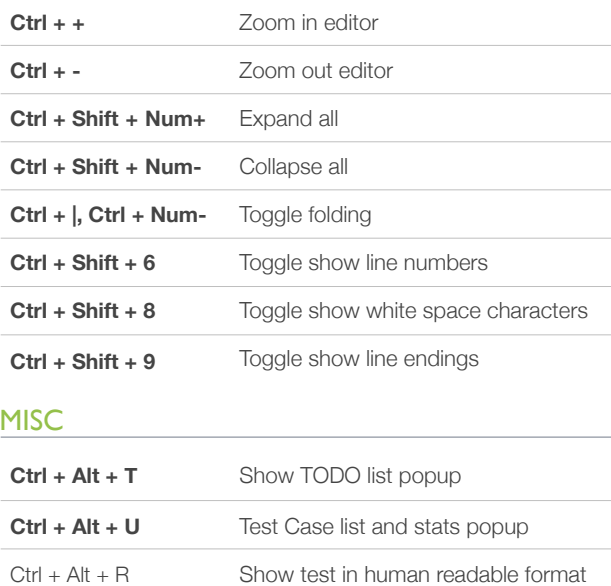

# EDITING REFACTORING NAVIGATION NAVIGATION REFACTORING

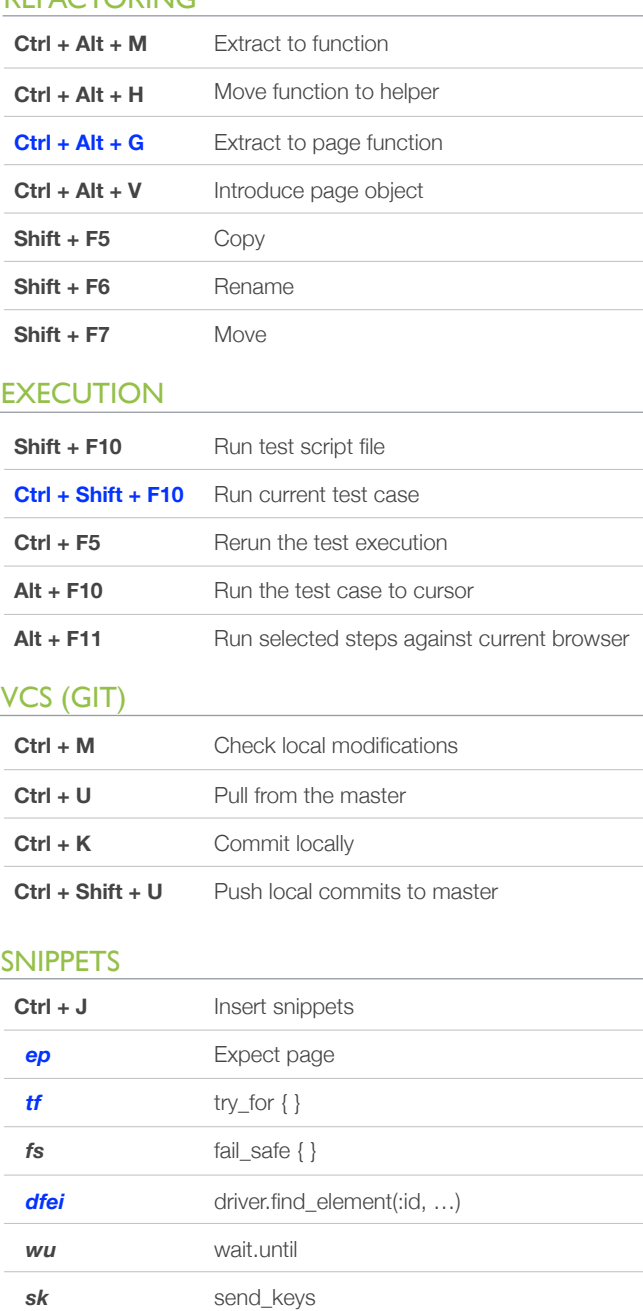